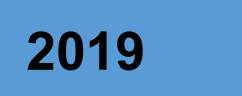

## 2019 ICB COUNTER

Contador de Diferencial

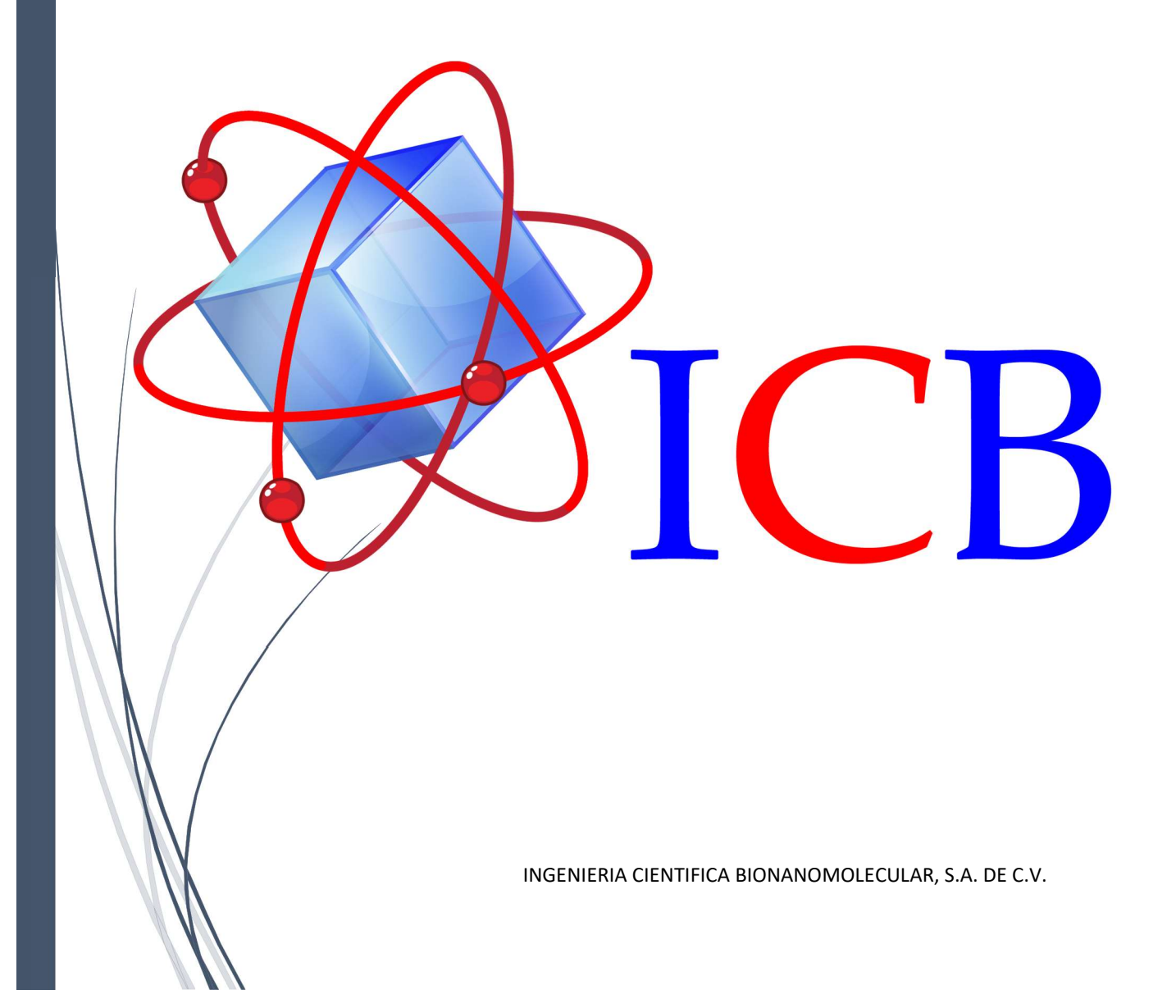

## MANUAL DE OPERACIÓN PARA LOS ICB-COUNTER DBC-6, DBC-9

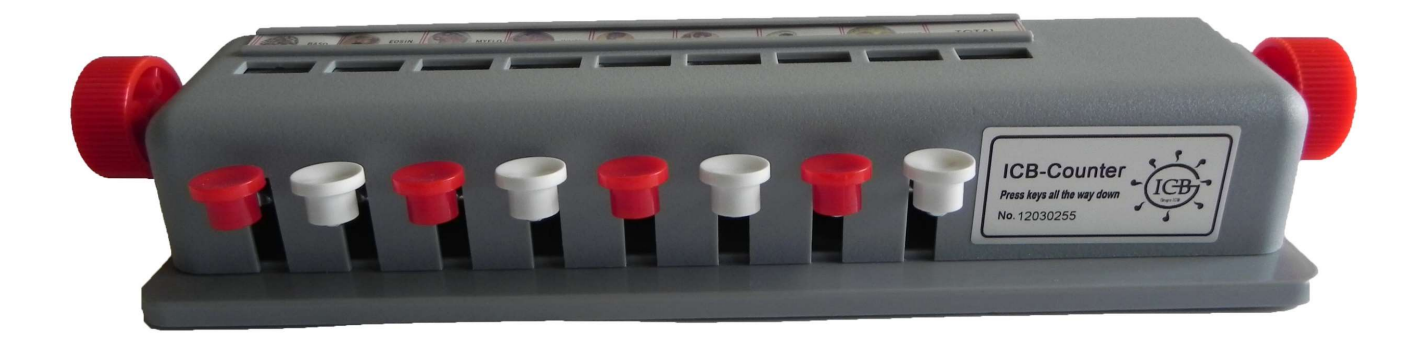

- 1. Girando la perilla en sentido contrario de las manecillas del reloj con ambas manos, coloque la lectura en "0".
- 2. Hay tres dígitos en cada ventana y seis ventanas están totalmente en la unidad. El lado derecho de la ventana es una ventana de recuento agregado y no se puede numerar por ninguna clave. Otras ventanas: MON, LYMPH, SEG, EOSIN y BASO se pueden contar individualmente por clave.
- 3. En la parte superior de cada ventana se han mostrado los programas de WBC y GRAPHS respectivamente. Permite al inspector contar de acuerdo con la posición de alineación o en su propio ajuste habitual y alinearse también.
- 4. Cuando el CMB en cada ventana llega al número "100", un sonido de "DON" para ser escuchado. Esta manera se extiende al número "900" (como "100", "200", "300"....". 900").
- 5. Cada ventana muestra los dígitos que es un valor diferencial para WBC.

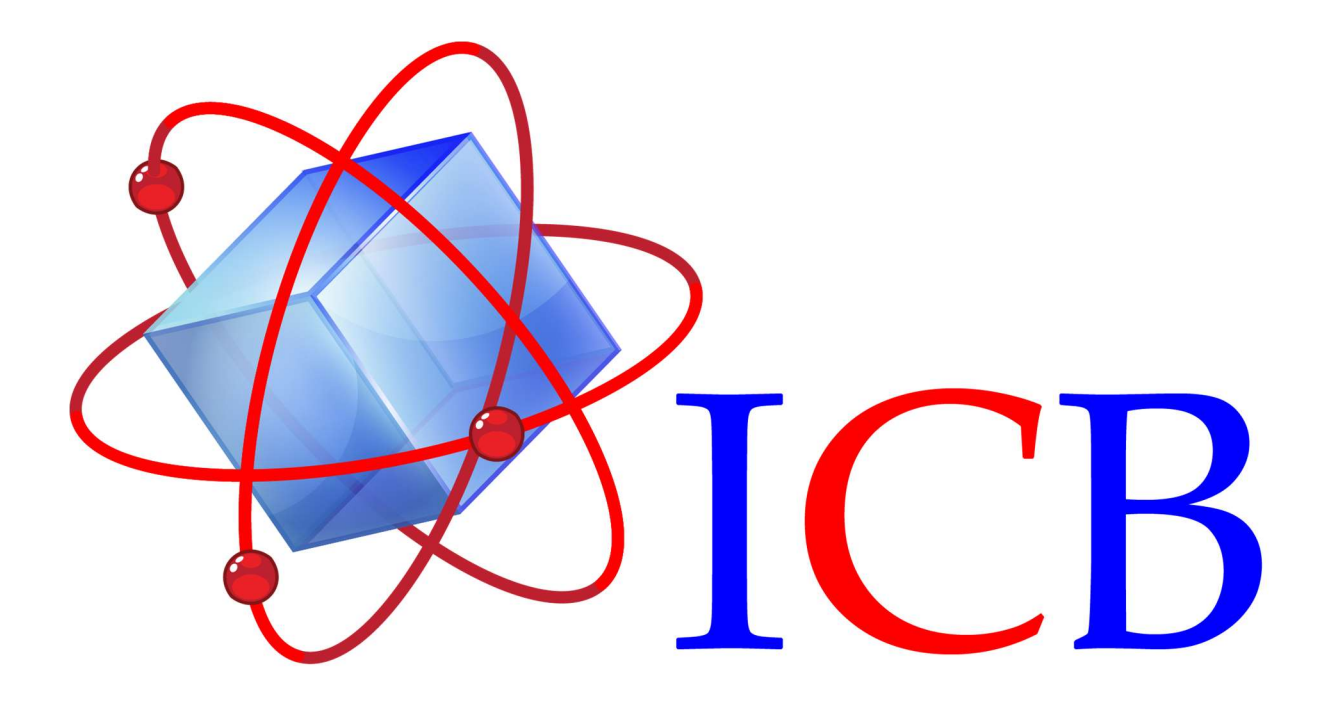

## Ingeniería Cientifica Bionanomolecular, S.A. de C.V.

Volcán Paricutín # 5103, El Colli 1ª. Sección, Zapopan, Jalisco 45070

Contacto: Conmutador (33)36288333 Visite nuestra página web www.icb-mx.com E-mail info@icb-mx.com

Ingeniería Científica Bionanomolecular, S.A. de C.V. http://www.icb-mx.com